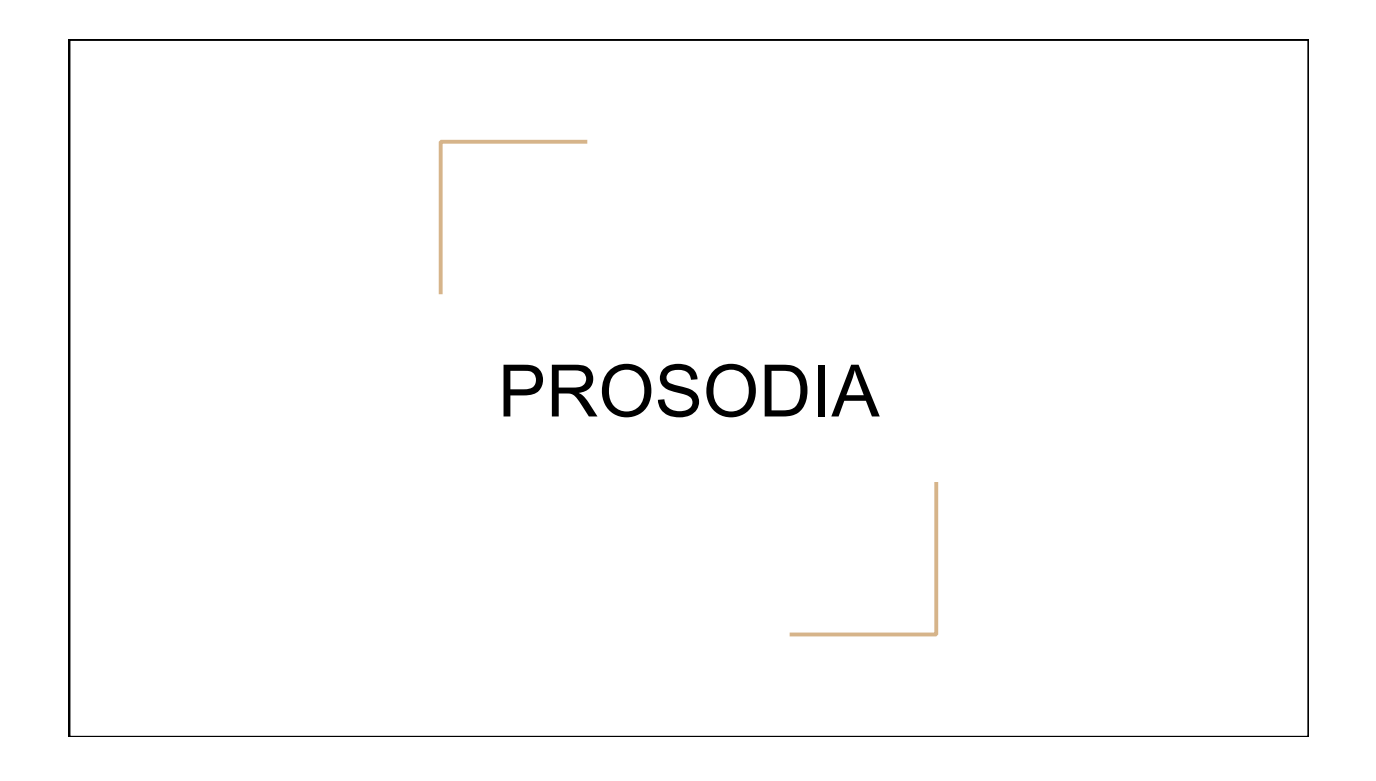

# MOMEL e INTSINT

Daniel Hirst

Annotazione automatica del profilo melodico

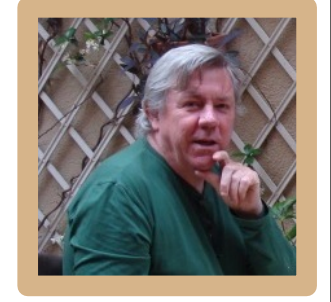

#### MOMEL - *MOdélisation de MELodie*

Algoritmo che fornisce una rappresentazione fonetica automatica della curva della frequenza fondamentale

#### MOMEL - *MOdélisation de MELodie*

Algoritmo che fornisce una rappresentazione fonetica automatica della curva della frequenza fondamentale

➢ **Eliminazione delle perturbazioni microprosodiche e stilizzazione della curva di f0**

## MOMEL - *MOdélisation de MELodie*

Algoritmo che fornisce una rappresentazione fonetica automatica della curva della frequenza fondamentale

- ➢ **Eliminazione delle perturbazioni microprosodiche e stilizzazione della curva di f0**
- ➢ **Modello di f0**

Hirst, D.J. & Espesser, R., 1993. Automatic modelling of fundamental frequency curves using a quadratic spline function. *Travaux de l'Institut de Phonétique d'Aix*, 15, 71-85

# INTSINT -INternational Transcription System for Intonation

★ Strumento per descrivere pattern intonativi indipendentemente dalla lingua in esame

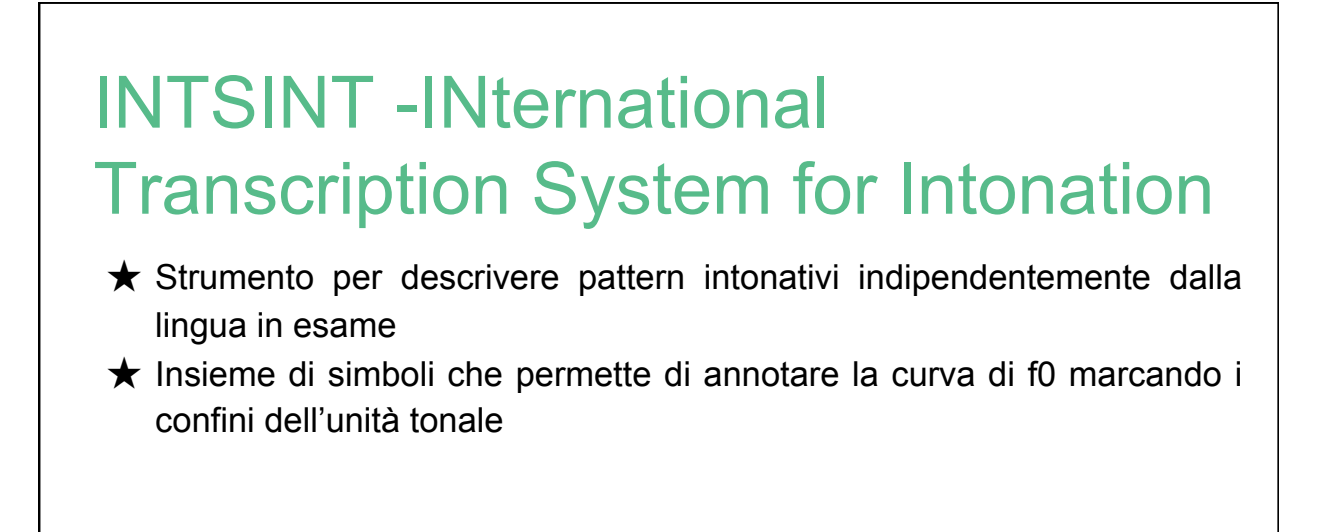

Sequenza di toni

1. Assoluti

#### Sequenza di toni

- 1. Assoluti
	- a. T (Top) valore massimo all'interno dell'unità tonale

# INTSINT

- 1. Assoluti
	- a. T (Top) valore massimo all'interno dell'unità tonale
	- b. B (Bottom) valore minimo

#### Sequenza di toni

- 1. Assoluti
	- a. T (Top) valore massimo all'interno dell'unità tonale
	- b. B (Bottom) valore minimo
	- c. M (Mid) valore intermedio

# INTSINT

- 1. Assoluti
	- a. T (Top) valore massimo all'interno dell'unità tonale
	- b. B (Bottom) valore minimo
	- c. M (Mid) valore intermedio
- 2. Relativi

#### Sequenza di toni

- 1. Assoluti
	- a. T (Top) valore massimo all'interno dell'unità tonale
	- b. B (Bottom) valore minimo
	- c. M (Mid) valore intermedio
- 2. Relativi = definiti in relazione al segmento tonale precedente

# INTSINT

- 1. Assoluti
	- a. T (Top) valore massimo all'interno dell'unità tonale
	- b. B (Bottom) valore minimo
	- c. M (Mid) valore intermedio
- 2. Relativi = definiti in relazione al segmento tonale precedente
	- a. H (Higher)

#### Sequenza di toni

- 1. Assoluti
	- a. T (Top) valore massimo all'interno dell'unità tonale
	- b. B (Bottom) valore minimo
	- c. M (Mid) valore intermedio
- 2. Relativi = definiti in relazione al segmento tonale precedente
	- a. H (Higher)
	- b. L (Lower)

# INTSINT

- 1. Assoluti
	- a. T (Top) valore massimo all'interno dell'unità tonale
	- b. B (Bottom) valore minimo
	- c. M (Mid) valore intermedio
- 2. Relativi = definiti in relazione al segmento tonale precedente
	- a. H (Higher)
	- b. L (Lower)
	- c. S (Same)

#### Sequenza di toni

- 1. Assoluti
	- a. T (Top) valore massimo all'interno dell'unità tonale
	- b. B (Bottom) valore minimo
	- c. M (Mid) valore intermedio
- 2. Relativi = definiti in relazione al segmento tonale precedente
	- a. H (Higher)
	- b. L (Lower)
	- c. S (Same)
	- d. U (Upstepped)

## INTSINT

- 1. Assoluti
	- a. T (Top) valore massimo all'interno dell'unità tonale
	- b. B (Bottom) valore minimo
	- c. M (Mid) valore intermedio
- 2. Relativi = definiti in relazione al segmento tonale precedente
	- a. H (Higher)
	- b. L (Lower)
	- c. S (Same)
	- d. U (Upstepped)
	- e. D (Downstepped)

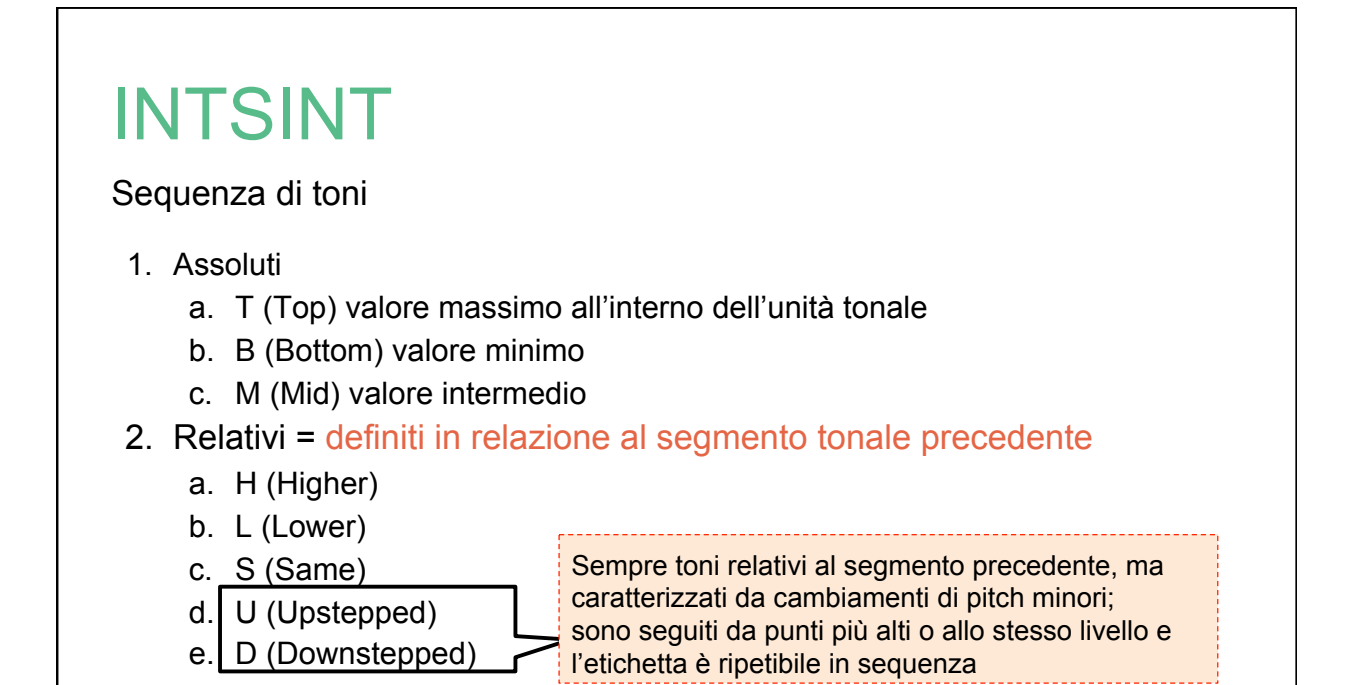

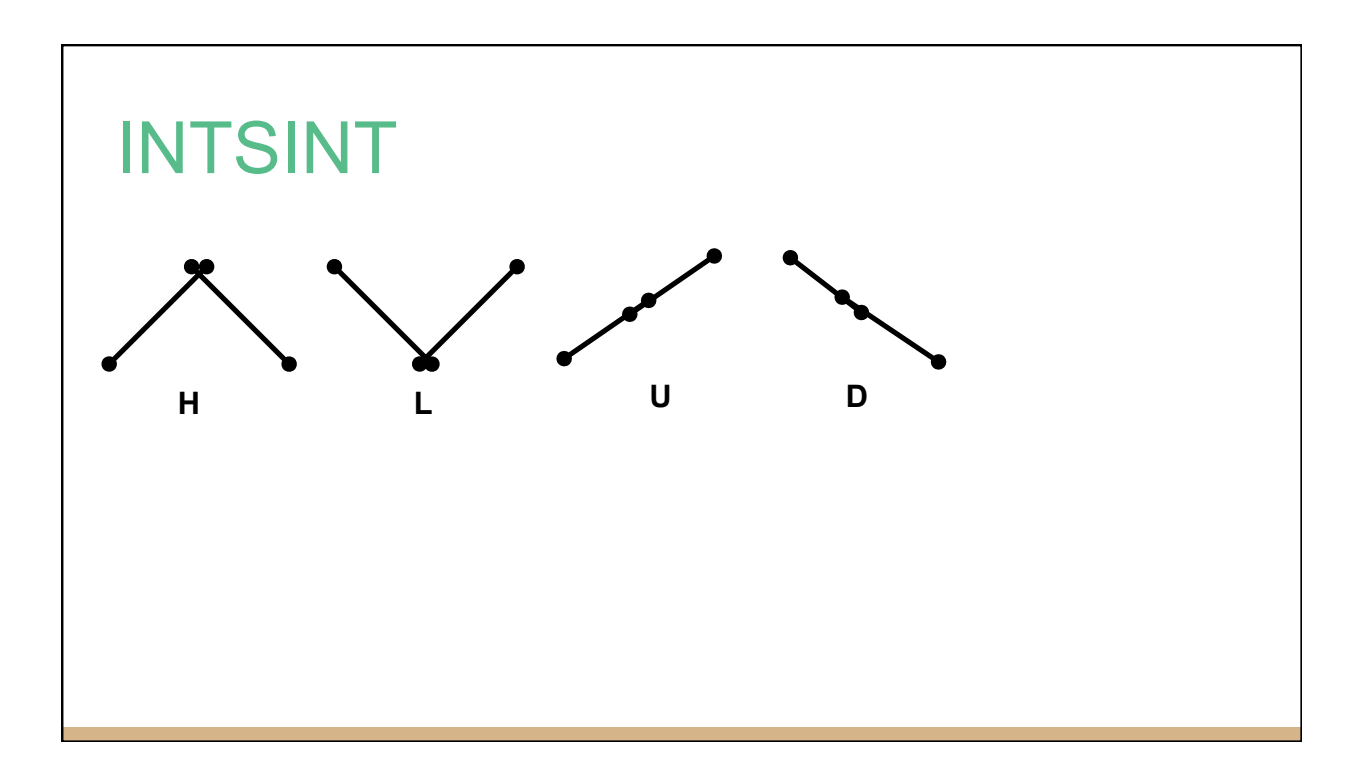

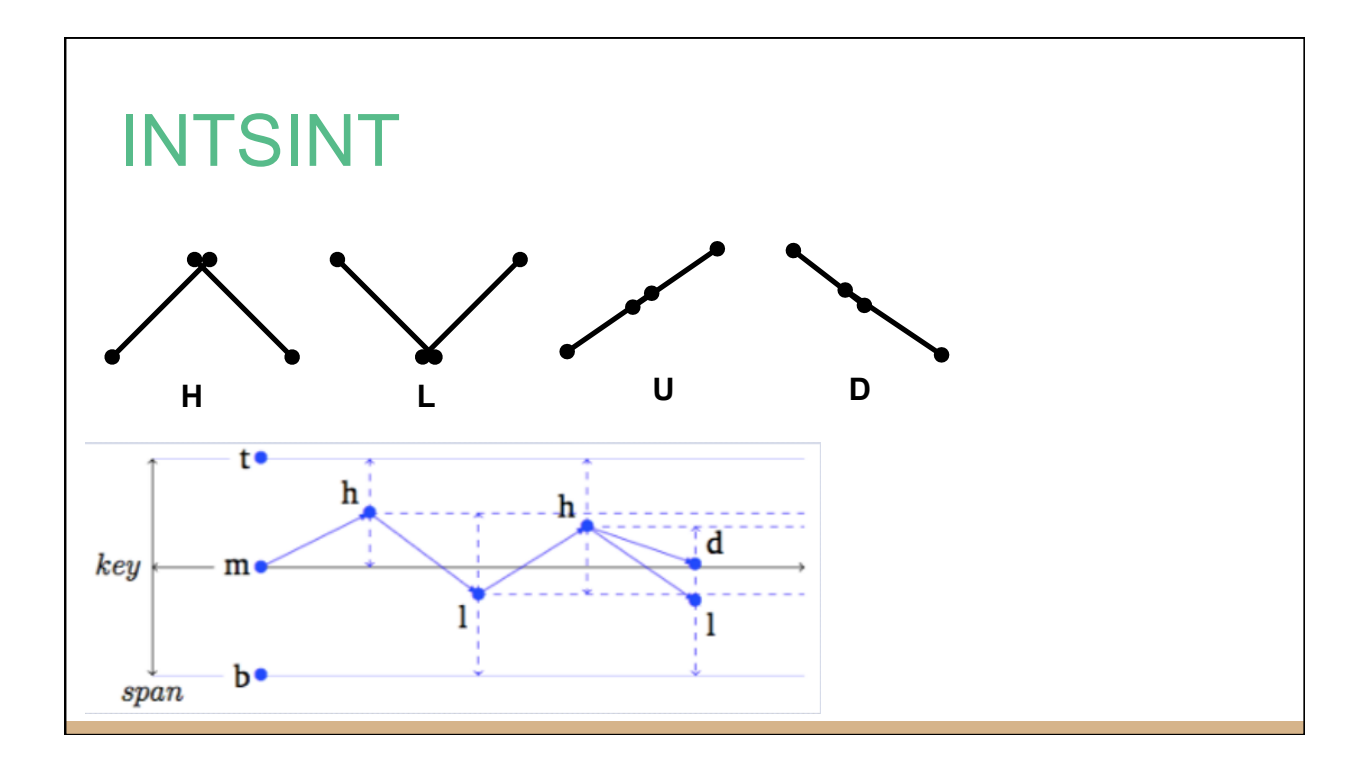

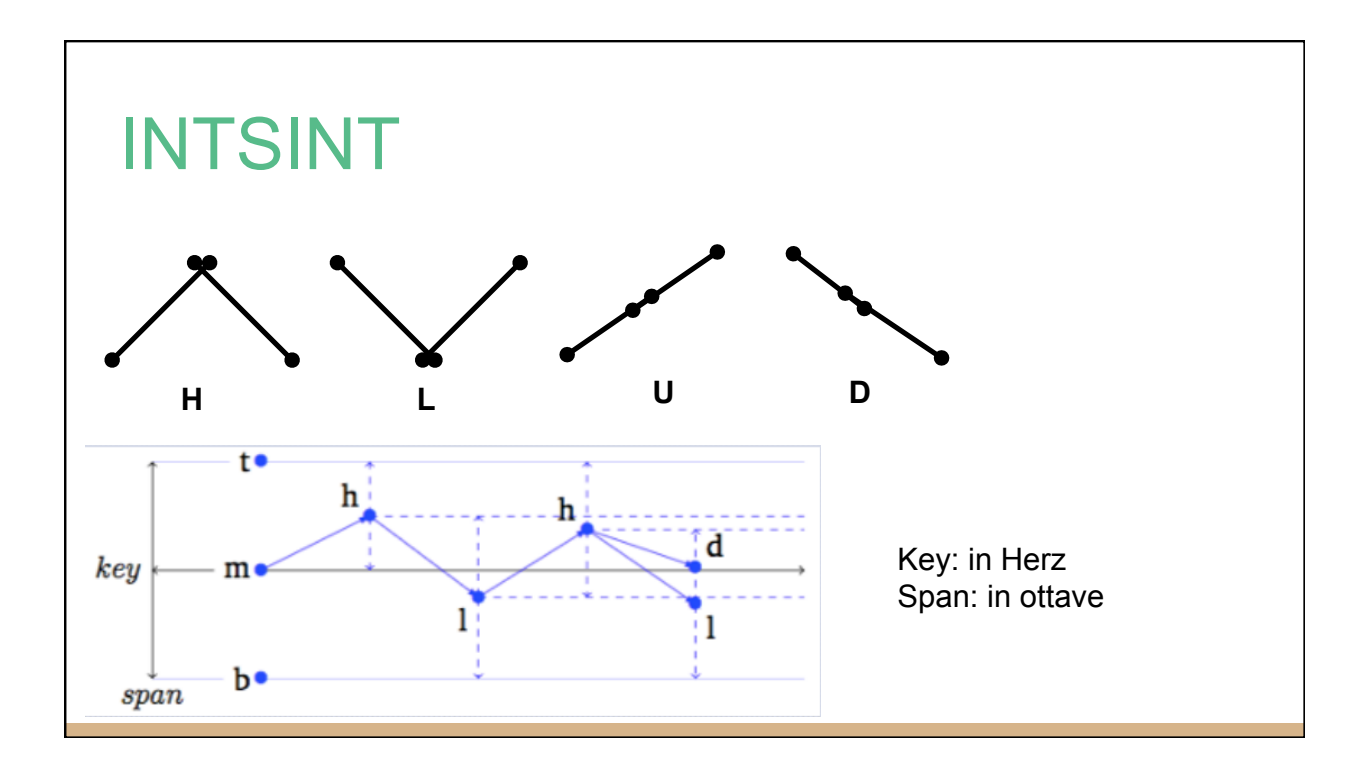

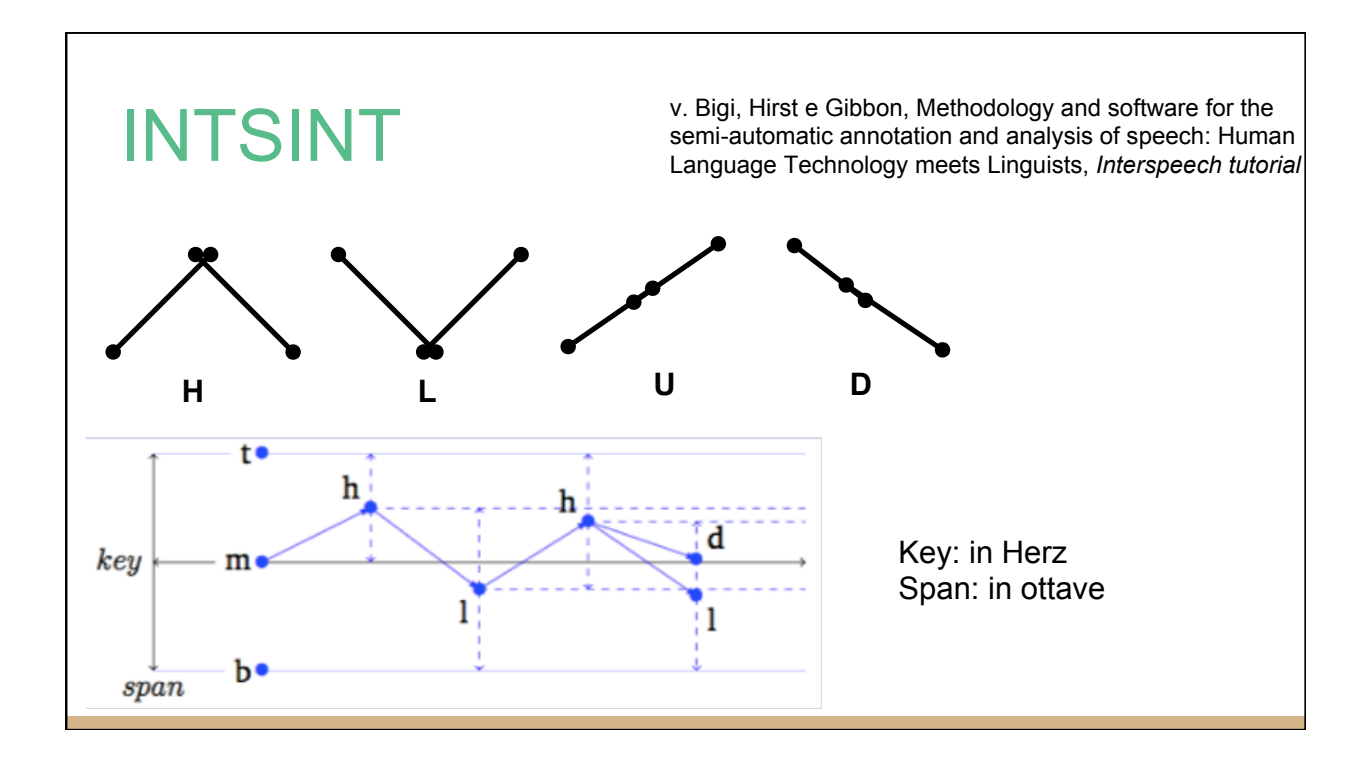

# PSOLA **Pitch- Synchronous Overlap and Add (Charpentier et al., 1989)**

# PSOLA

**Pitch- Synchronous Overlap and Add (Charpentier et al., 1989)**

➢ Tecnica del trapianto prosodico

# PSOLA - come si fa?

1. Segmentazione manuale degli enunciati in intervalli V e C

- 1. Segmentazione manuale degli enunciati in intervalli V e C
- 2. Trattamento manuale delle anomalie e allineamento manuale dei segmenti

- 1. Segmentazione manuale degli enunciati in intervalli V e C
- 2. Trattamento manuale delle anomalie e allineamento manuale dei segmenti
- 3. Trapianto delle durate

- 1. Segmentazione manuale degli enunciati in intervalli V e C
- 2. Trattamento manuale delle anomalie e allineamento manuale dei segmenti
- 3. Trapianto delle durate
- 4. Sovrapposizione del contorno intonativo

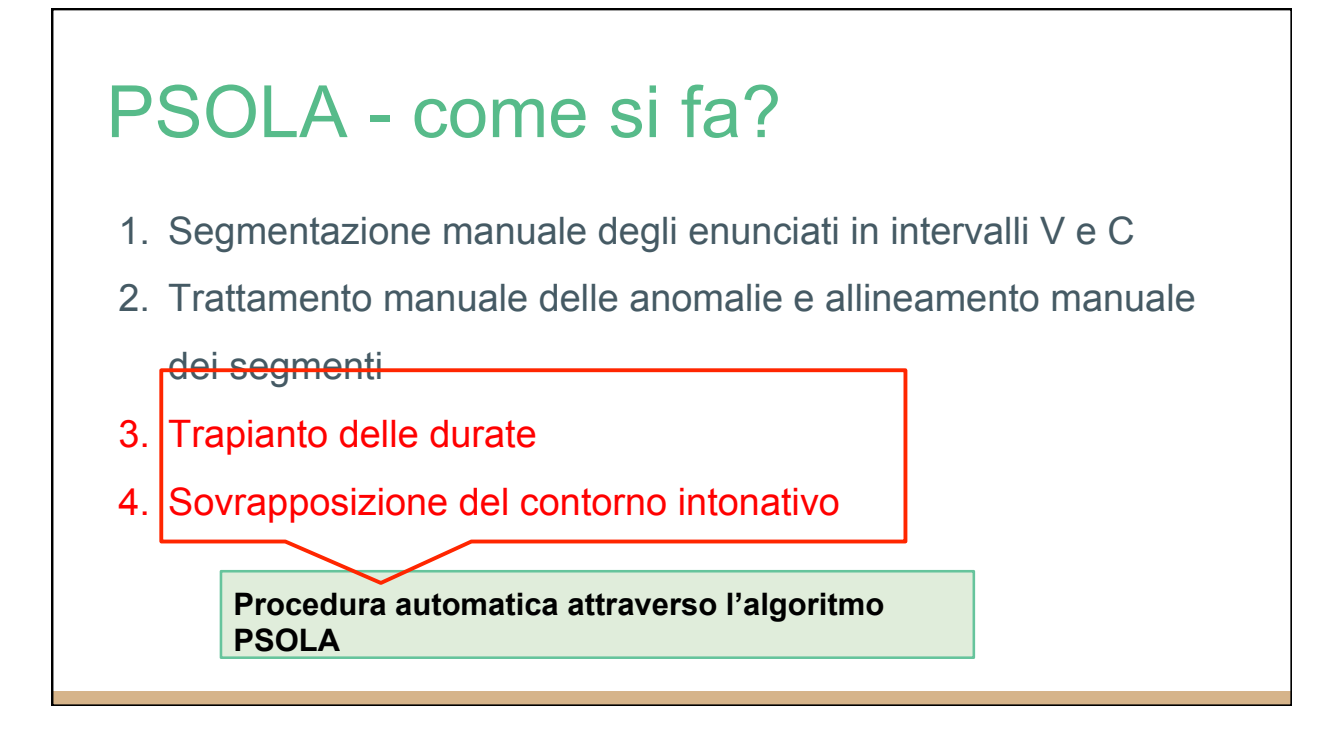

1. Caricare il Pitch tier del donatore e il file audio del ricevente

- 1. Caricare il Pitch tier del donatore e il file audio del ricevente
- 2. Creare un Manipulation object: clicca sul file audio e su To Manipulation

- 1. Caricare il Pitch tier del donatore e il file audio del ricevente
- 2. Creare un Manipulation object: clicca sul file audio e su To Manipulation
- 3. Creare una resintesi PSOLA: selezionare il pitch tier del donatore e il Manipulation object e cliccare su Replace pitch tier

- 1. Caricare il Pitch tier del donatore e il file audio del ricevente
- 2. Creare un Manipulation object: clicca sul file audio e su To Manipulation
- 3. Creare una resintesi PSOLA: selezionare il pitch tier del donatore e il Manipulation object e cliccare su Replace pitch tier
- 4. Estrarre il suono risintetizzato dal Manipulation object: seleziona il manipulation Object e clicca su Get resynthesis (overlap-add)

- 1. Caricare il Pitch tier del donatore e il file audio del ricevente
- 2. Creare un Manipulation object: clicca sul file audio e su To Manipulation
- 3. Creare una resintesi PSOLA: selezionare il pitch tier del donatore e il Manipulation object e cliccare su Replace pitch tier
- 4. Estrarre il suono risintetizzato dal Manipulation object: seleziona il manipulation Object e clicca su Get resynthesis (overlap-add)
- 5. Compare un nuovo sound object che può essere salvato

## AMPER

Atlas Multimédia Prosodique de l'Espace Roman

# AMPER

Atlas Multimédia Prosodique de l'Espace Roman

1990 Centre de Dialectologie Université Stendhal Grenoble 3 - GIPSA-lab

# AMPER

Atlas Multimédia Prosodique de l'Espace Roman

1990 Centre de Dialectologie Université Stendhal Grenoble 3 - GIPSA-lab

➢ Fornire una descrizione prosodica dello spazio linguistico romanzo

# AMPER

Atlas Multimédia Prosodique de l'Espace Roman

1990 Centre de Dialectologie Université Stendhal Grenoble 3 - GIPSA-lab

- $\triangleright$  Fornire una descrizione prosodica dello spazio linguistico romanzo
- ➢ Elaborare e utilizzare lo stesso protocollo di inchiesta

# AMPER

Atlas Multimédia Prosodique de l'Espace Roman

1990 Centre de Dialectologie Université Stendhal Grenoble 3 - GIPSA-lab

- ➢ Fornire una descrizione prosodica dello spazio linguistico romanzo
- ➢ Elaborare e utilizzare lo stesso protocollo di inchiesta

http://stel.ub.edu/labfon/amper/index\_ampercat\_cat.html